## **Software Security Declaration**

## FCC ID : PY317200378

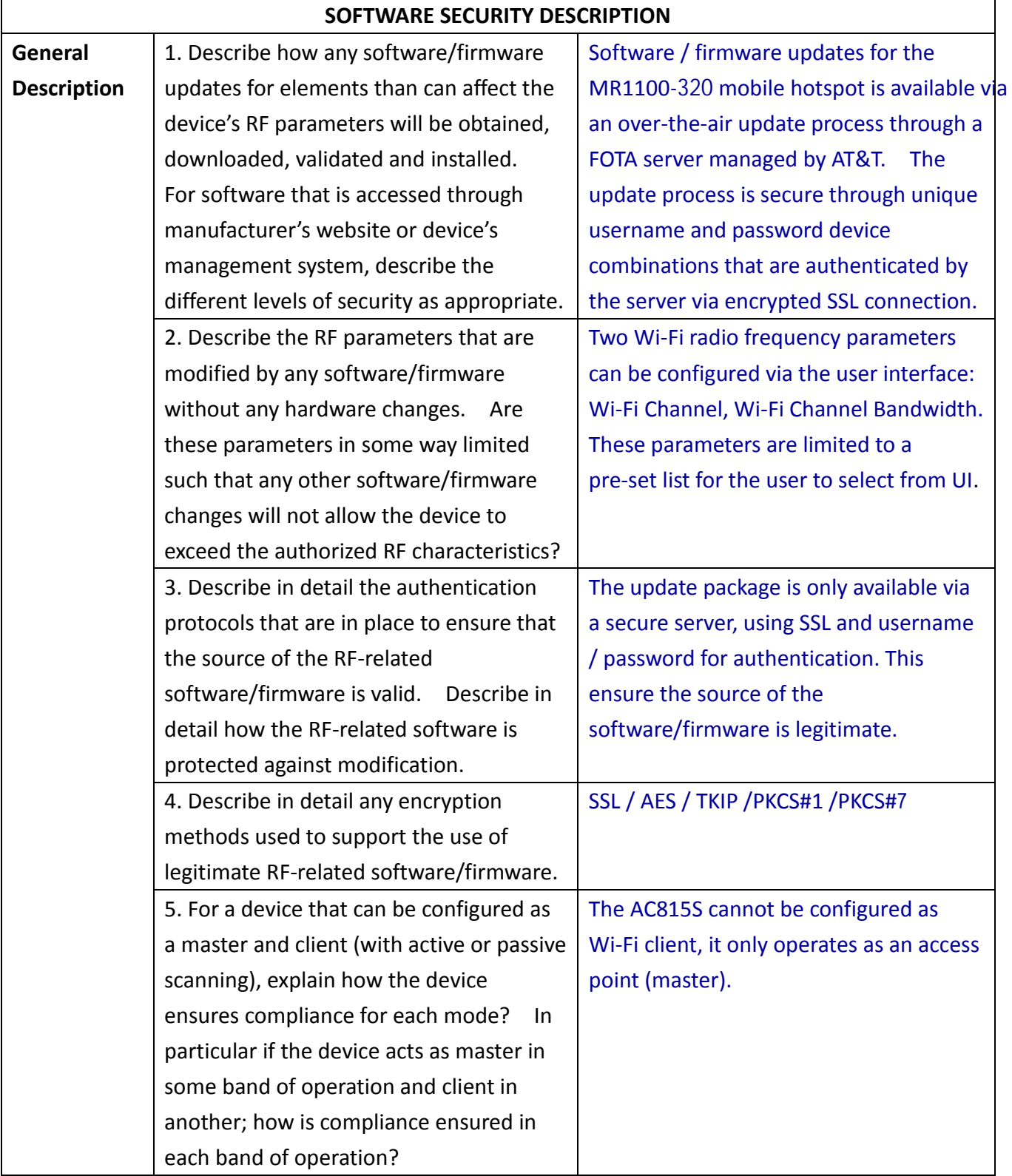

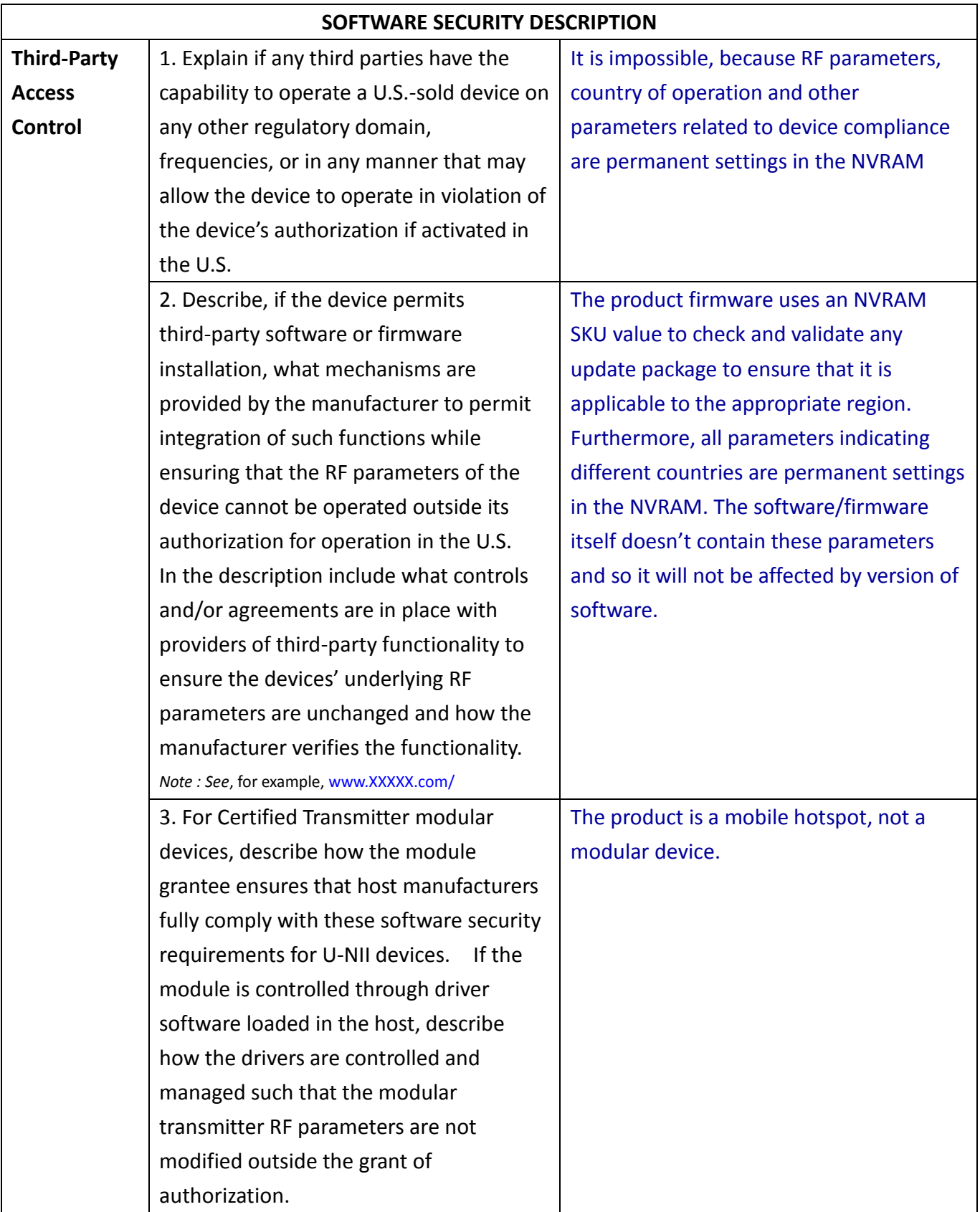

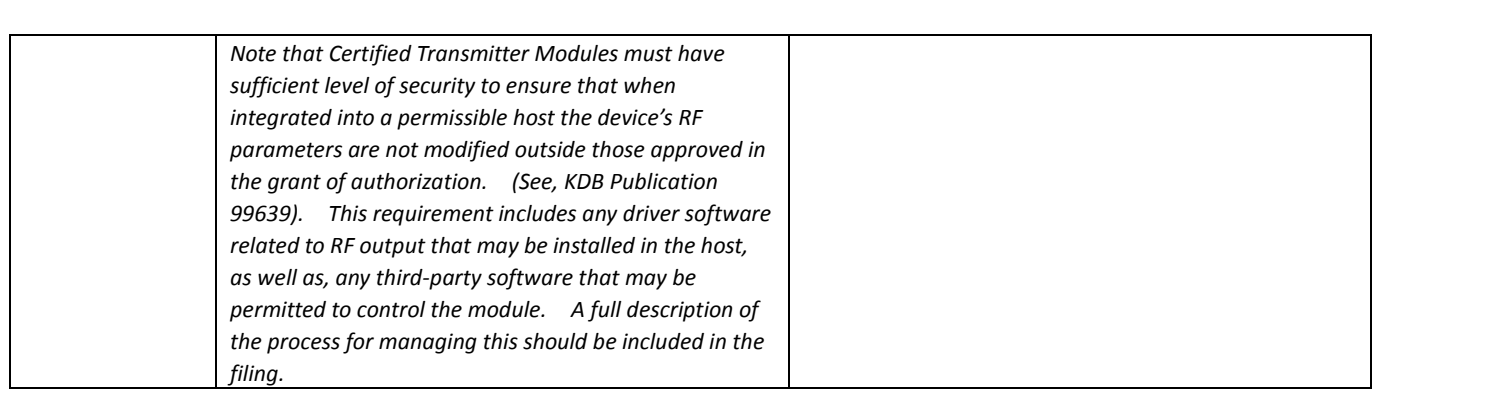

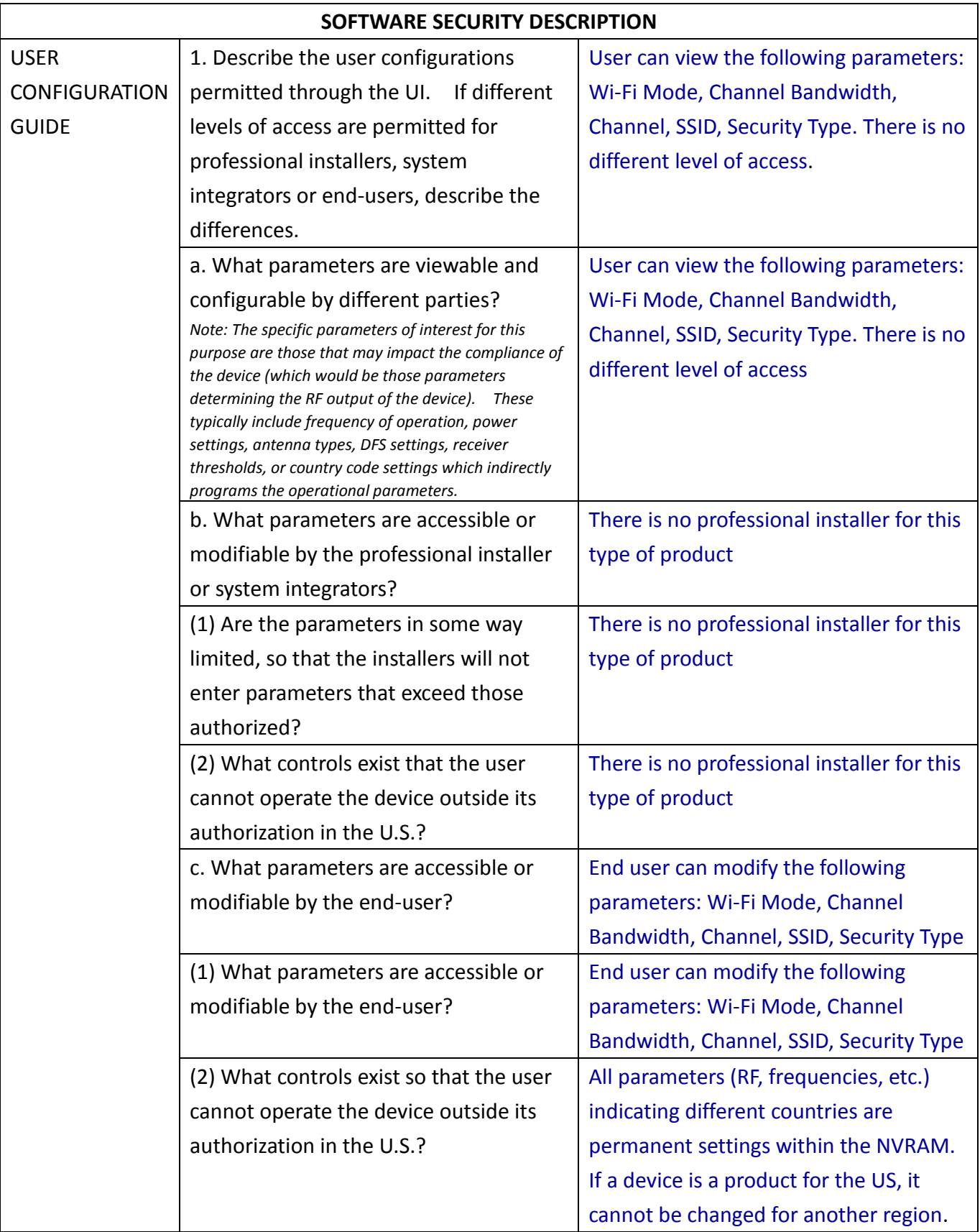

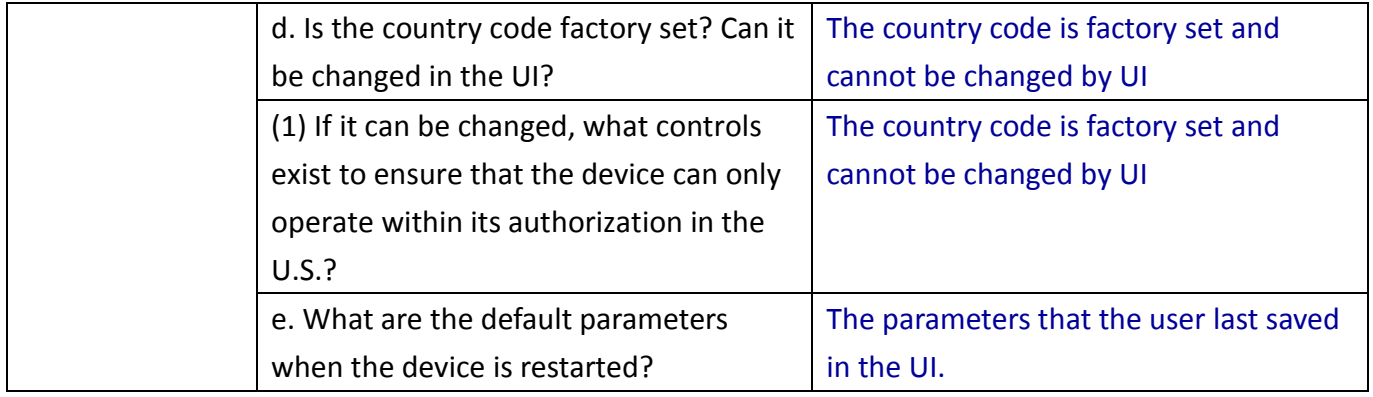

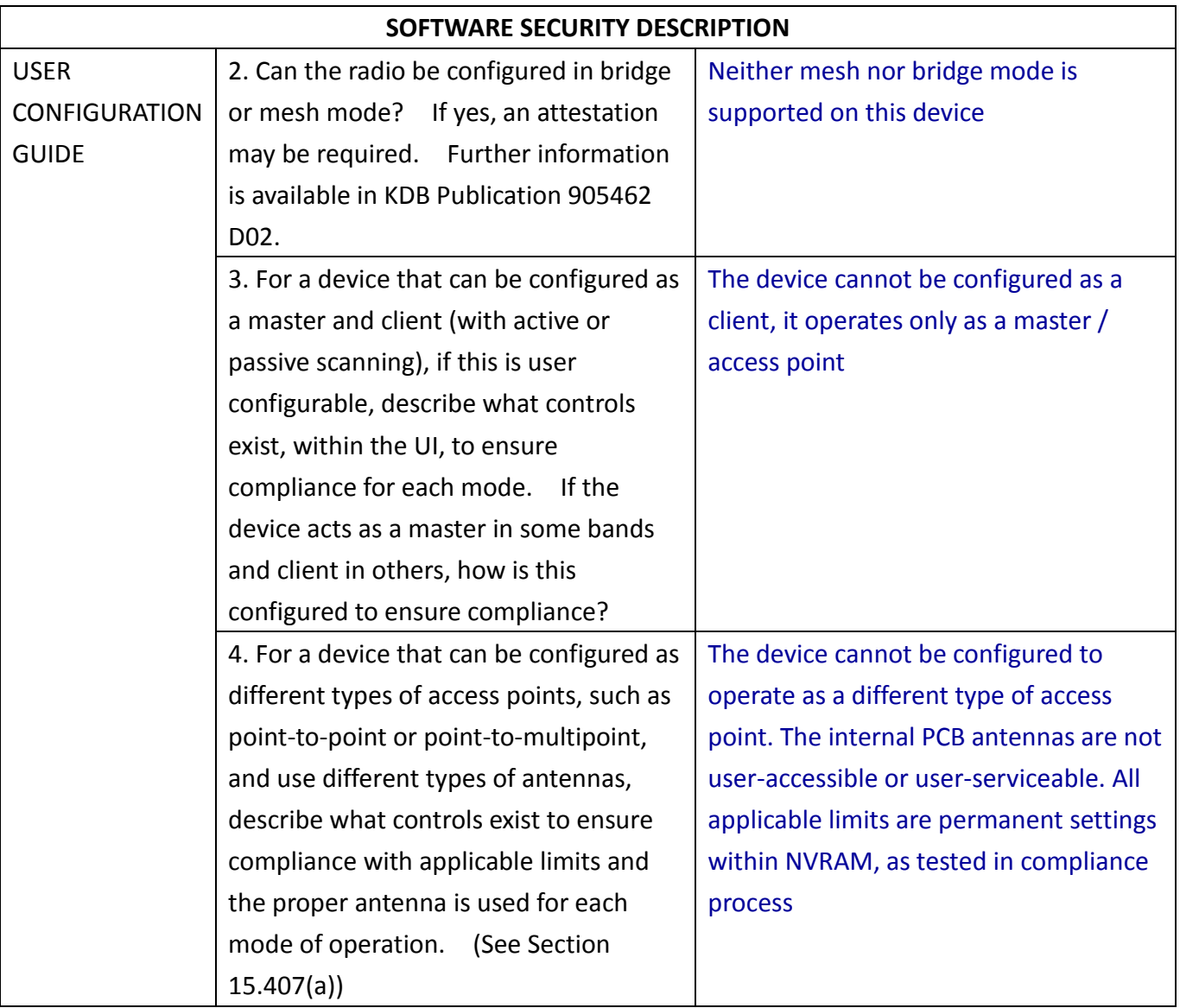